## FORMATO PARA LA FO RMULACI€N DE PROYECTOS

#### 1. INFORMACI€N B•SICA

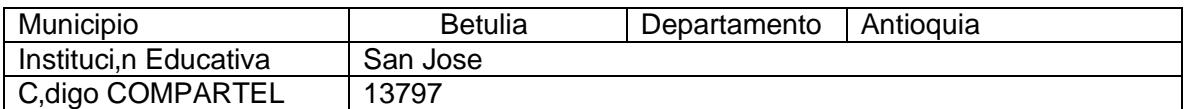

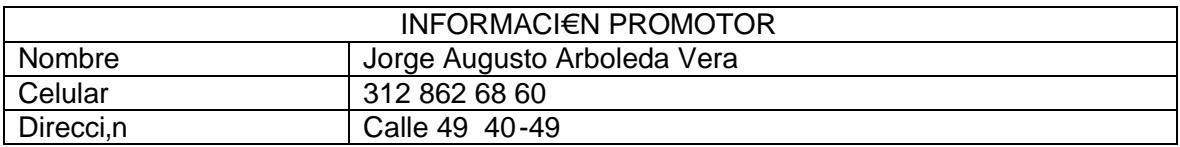

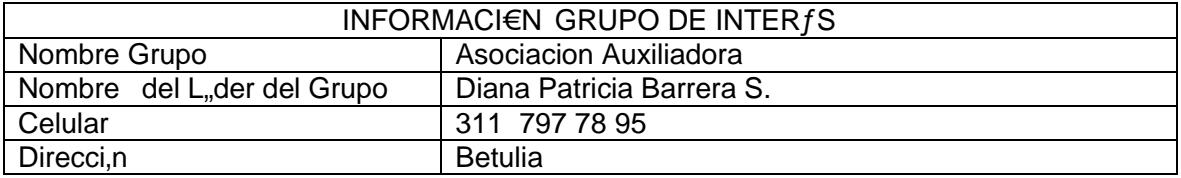

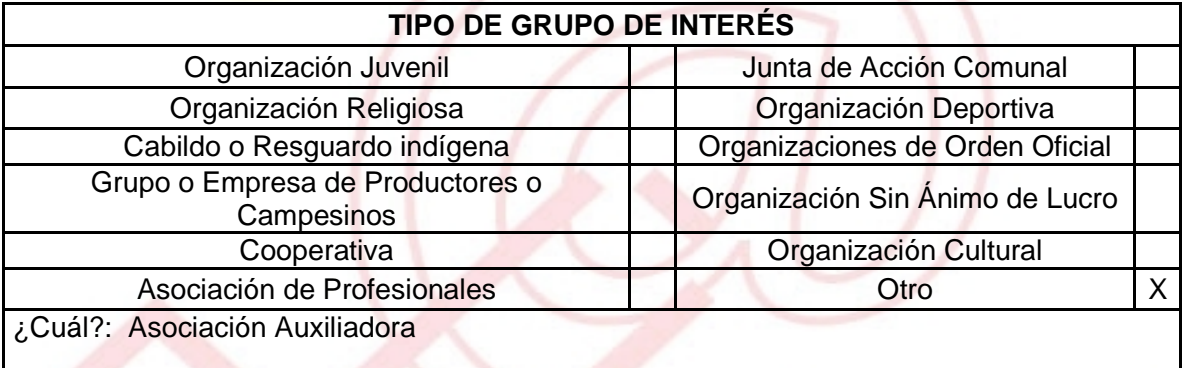

## DESCRIBA COMO UTILIZAR• LAS TIC EN LA FORMULACI€N DEL PROYECTO:

Es necesario que las madres comunitarias est€n relacionadas con los avances tecnol•gicos del entorno, es necesario que ellas cuenten con el respaldo suficiente en la crianza de los ni,os a su cargo, por eso encontramos conveniente la realizacion de capacitaciones virtuales sobre liderazgo y superaci•n personal.

## 2. INFORMACI€N DEL PROYECTO

#### NOMBRE DEL PROYECTO:

## ‡MADRES COMUNITARIAS FORTALECIDAS A TRAVƒS DE LAS TIC ˆ

### A QUƒ INICIATIVA DESARROLLO LOCAL EST• VICULADO EL PROYECTO:

# **CAPACITACION**

OBJETIVOS GENERAL Y ESPECIFICOS:

Objetivo General:

Por medio de las TIC fortalecer las capacidades de cada una de las mujeres beneficiadas por el Proyecto, incentivar su autosuperaci•n, fortalecer sus conocimientos virtuales y alimentar por medio de capacitacion sus aptitudes de liderazgo y superacion personal.

Objetivos Espec"ficos:

- ð§ Realizar sondeo, con el fin de verificar el estado de conocimiento digital de cada una de las Madres Comunitarias pertenecientes a la Asociaci•n Auxiliadora ,
- ð§ Programar la tem†tica que se desarrollara dentro de la capacitaci•n virtual,
- ð§ Gestionar un espacio en el Telecentro para que las beneficiadas puedan practicar los conocimientos impartidos, el cual ser† tres horas a la semana durante un mes.

## DESCRIPCION DEL PROBLEMA:

En nuestro municipio existe u grupo de madres comunitarias que han contribuido con la crianza de y acompa'amiento de muchos de nuestros ni'os , ellas han manifestado inter€s acercarse a las TIC, quieren conocer sobre loa quipos de computo, sobre la web, para poder tomar cursos virtuales y asf encontrar alternativas laborales desde sus hogares. Queremos ense, arles a valorar sus capacidades y su im portante labor en la sociedad, queremos agradecer la labor que realizan, agradecerles la contribuci•n que hacen a nuestra comunidad.

APROXIMACI€N A LA SOLUCI€N:

En el espacio del Telecentro ubicado en la EEP San Jos€, realizarnos capacitaciones virtuales a las madres comunitarias de la ASOCIACI‰N AUXILIADORA, estas capacitaciones ser†n la semilla de autosuperaci•n que esperamos germine en ellas, y florezca en ideas de negocio que les brinde otra entrada econ•mica y as $f$  se mejore su calidad de vida.

JUSTIFICACION DEL PROYECTO :

Este proyecto est† dirigido a las madres comunitarias pertenecientes a la Asociacion Auxiliadora, con este proyecto queremos hacer una acercamiento de cada una de estas mujeres emprendedoras y humanas a las tecnologfas de la Informacion y las comunicaciones (TIC), que vean en la web una oportunidad de capacitarse.

Este proyecto es el reflejo del inmenso agradecimiento por la labor realizada por cada una de estas mujeres, al colaborar con la crianza del futuro de nuestra comunidad, es decir, de nuestros ni,os.

POBLACION OBJETIVO:

Madres Comunitarias.

## ACTIVIDADES A DESARROLLAR:

- 1. Reunir al grupo de madres comunitarias
- 2. Contactar a los docentes que dictar†n las clases de profundizaci•n digital y las de liderazgo y superaci•n personal.
- 3. Realizaci•n de profundizaci•n virtual
- 4. Realizacion de capacitacion en Liderazgo y Superacion Personal
- 5. Solicitar un espacio en el Telecentro para que las madres comunitarias puedan realizar pr†cticas sobre los conocimientos virtuales.
- 6. Realizar una encuesta para diagnosticar los intereses cada una de las beneficiarias en cuanto a la realizaci•n de cursos virtuales.

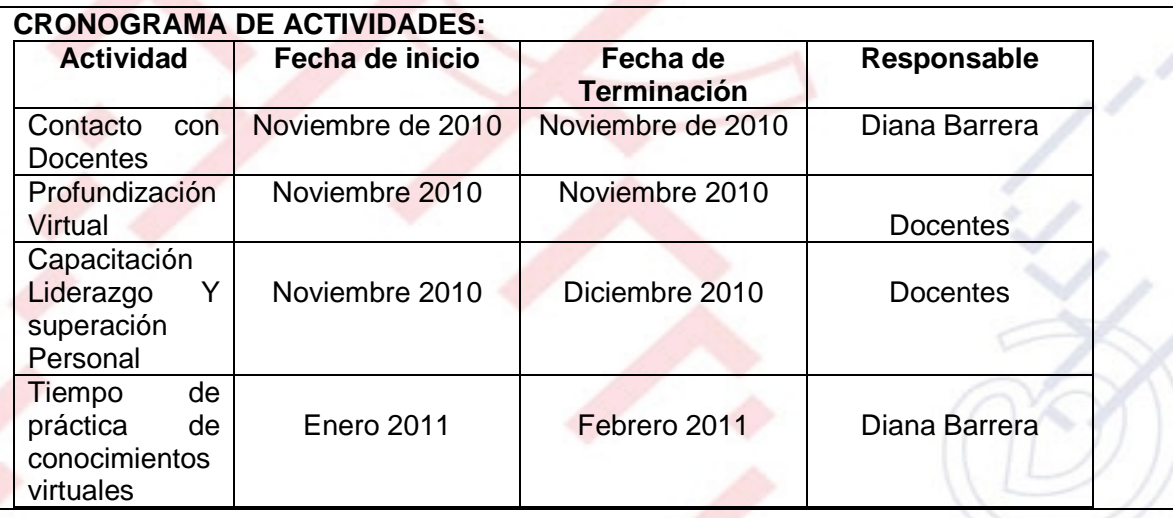

## REQUERIMIENTOS:

FISICOS:

Material de trabajo (libretas, l†piz, borrador, papel peri•dico), equipos de computo con conectividad a internet,

FINANCIEROS:

Un mill•n ochocientos sesenta y cinco mil pesos (1.865.000 M/CTE) HUMANOS: Docente para la profundizaci•n virtual, docente para a capacitaci•n en Liderazgo y Superaci•n Personal.

# PRESUPUESTO

Con base en la informaci•n anterior, construya de coherentemente el presupuesto del proyecto. Puede adjuntar una columna con observaciones.

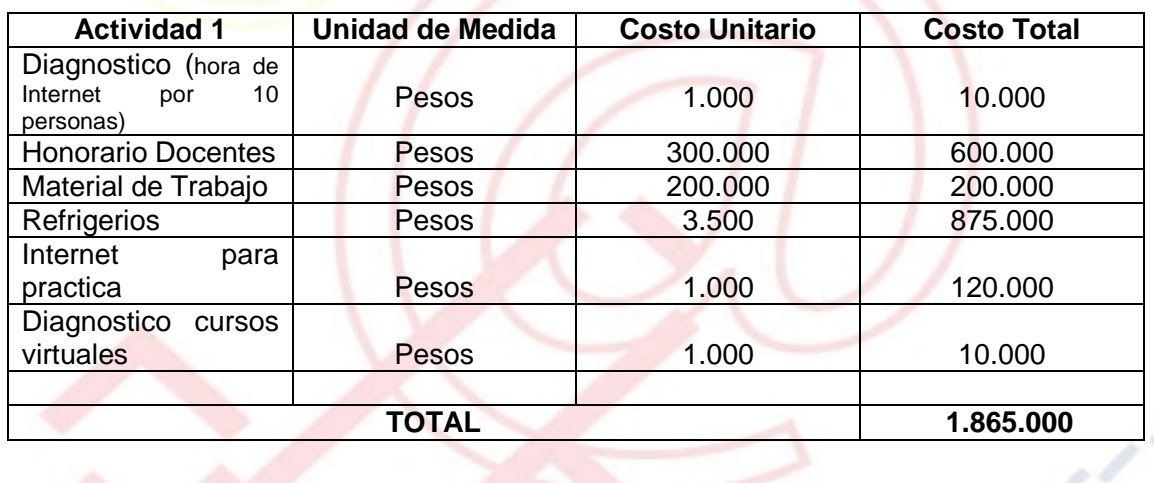

PORTAL DE LIBRE ACCESO AL CUAL EL PROYECTO SE ENCUENTRA VINCULADO:

Este proyecto puedes ser consultado en el portal de libre acceso denominado: Telecentros Compartel Region 2, Siguiendo el link: - [http://telecentroscompartel](http://telecentroscompartelr2.wordpress.com/)r2.w